Egy  $n \times n$ -es négyzetekből (mezőkből) álló pályán egy robotot irányítunk. A robot a pálya üres mezőin tud mozogni egyenesen fölfelé, lefelé, jobbra és balra. A pályát mind a négy oldalról fal veszi körbe, ugyanakkor a belső négyzetek egy része is akadály, melyeken a robot nem tud áthaladni. A robotot az F, L, J, B nagybetűk sorozatával lehet irányítani, és úgy mozog, hogy a betű hatására elindul az aktuális helyéről a jelzett irányba és addig megy, amíg szabad előtte a pálya, majd megáll az első útjába eső akadály vagy fal mellett. Példaként tekintsük az ábrán látható,  $n = 10$  értékhez tartozó pályát.

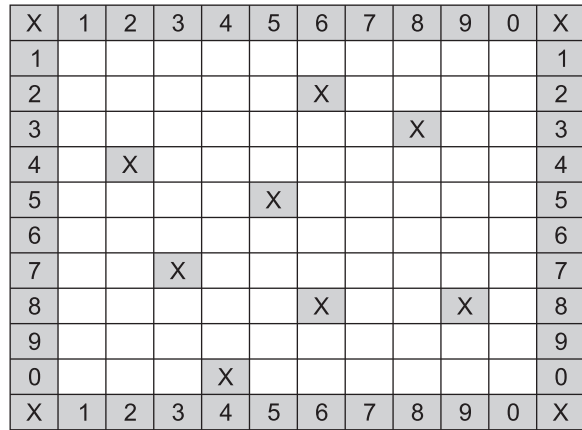

Készítsünk programot 1364 néven, amely megoldja a következő feladatokat:

- 1. Olvassuk be a palya.txt szöveges állományból a pálya adatait. A szöveges állomány első sorában  $1 \leq n \leq 20$ értéke található, a következő sorában a pályán megtalálható akadályok száma, majd minden ezt követő sorban az akadályok oszlop és sor koordinátái szóközzel elválasztva.
- 2. Rajzoljuk ki a beolvasott pályát karakterekkel úgy, hogy a sarkokat és a belső akadályokat nagy X betűvel, a falakat mindegyik oldalon a sor és oszlop koordináták utolsó számjegyével jelöljük.
- 3. Kérjünk be a felhasználótól egy oszlop és egy sor koordinátát, és adjuk meg, hogy a pályán szabad-e az így megadott mező. A kimenet például a következő: "A (3,5) mező szabad."
- 4. Válasszunk véletlenszerűen egy szabad mezőt a pályáról, és tároljuk el a koordinátáit a többi programrész megoldásához, és írjuk ki a képernyőre: "A robot induló helye a  $(6,4)$  mező."
- 5. Adjuk meg azoknak a mezőknek a koordinátáit, amelyekre az előbb választott induló mezőről egy lépésben el lehet jutni. A fenti példában a kimenet: "Egy lépésben elérhetőek a  $(6,3)$ ,  $(6,7)$ ,  $(3,4)$ ,  $(10,4)$  mezők."
- 6. Kérjünk be a felhasználótól egy karaktersorozatot, amely a robotnak adott parancsokat jelenti. A szövegből csak az irányokat jelző kis- vagy nagybetűket értelmezzük, a többi karaktert hagyjuk figyelmen kívül. Írjuk a mozgas.txt szöveges állományba a kiinduló helynek és azoknak a pontoknak a koordinátáit, amelyeken megáll a robot a parancssorozat végrehajtása közben. A robot mozgatása a 4. feladatban kisorsolt mezőről induljon. Példaként legyen a bekért karaktersorozat "FFjLeBF".

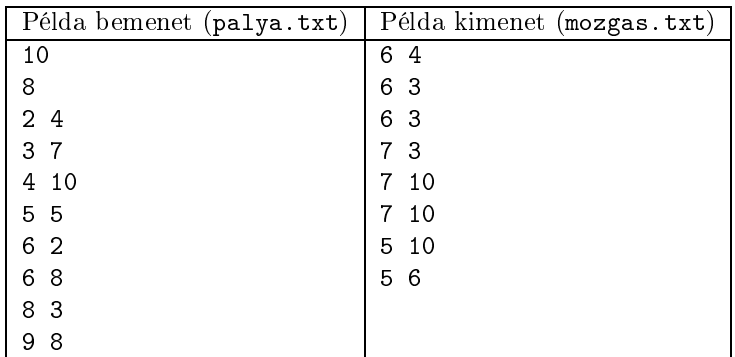

7. Az előbb bekért parancssorozatot javítsuk és egyszerűsítsük úgy, hogy csak a megfelelő irányok nagybetűit tartalmazza, és hagyjunk el belőle minden olyan lépést, amely az adott pályán nem változtatja meg a robot helyét. A kimenet a példában legyen: "A javított lépéssorozat: FJLBF".

Beküldendő egy tömörített i364.zip állományban a program forráskódja (i364.pas, i364.cpp,...) az .exe és más, a fordító által generált állományok nélkül, valamint a program rövid dokumentációja (i364.txt, i364.pdf, ...), amely a fentieken túl megadja, hogy a forrás mely fejlesztői környezetben fordítható.